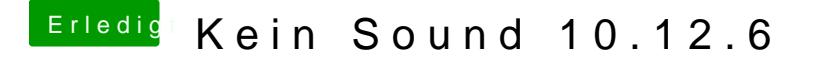

Beitrag von PeterParker vom 22. August 2017, 23:01

ok, da habe ich die änderungen vorgenommen, hier die Datei